# MediaWiki 101: Getting indoctrinated into MediaWiki Development

by Derick N. Alangi (Software Engineer)

### TOC<sup>1</sup>

[Overview](#page-2-0) Setting up MediaWiki Locally Explore MediaWiki Fix a bug in MediaWiki Questions

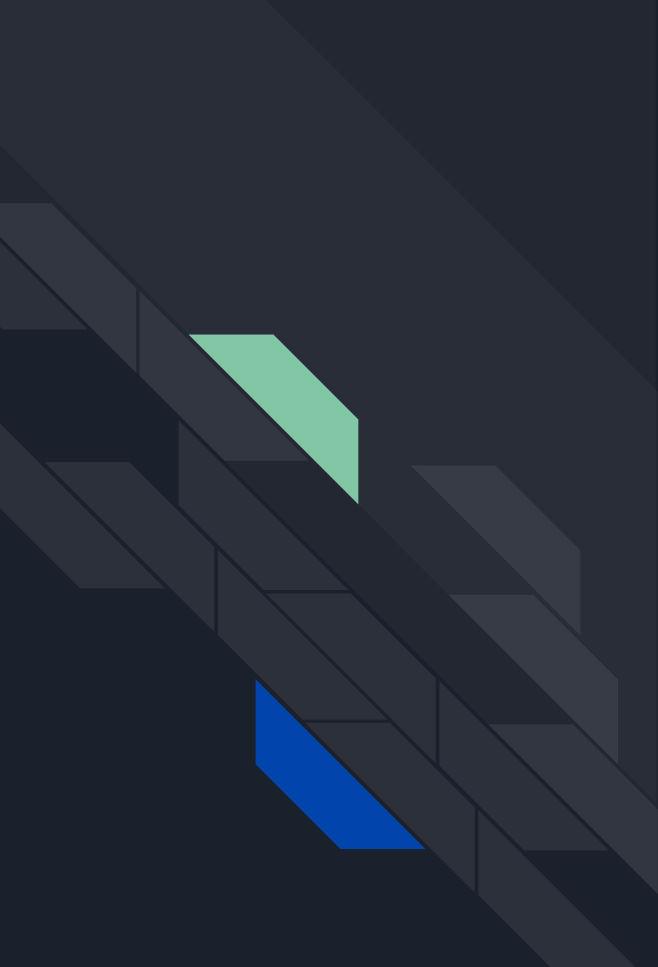

<span id="page-2-0"></span>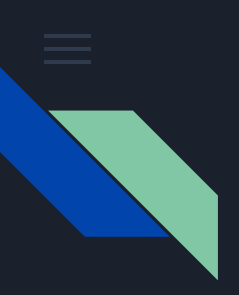

### **Overview**

This session would be setting up MediaWiki locally for development. The idea here is to share how the MediaWiki software can be configured on a local host or a server (hosting for other usage etc) and fixing a bug in case of development locally.

The process of submitting a patch will not be covered in this session but tips will be given down the slides.

For your system to be up and running with MediaWiki, it has to run the following tools;

- MariaDB/MySQL
- PHP and Apache / Nginx
- Composer and a modern browser

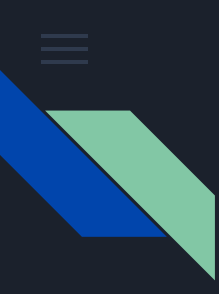

## Setting up MediaWiki Locally

#### O1 Installation requirements: [https://www.mediawiki.org/wiki/Manual:Installation\\_requirements](https://www.mediawiki.org/wiki/Manual:Installation_requirements)

#### O<sub>2</sub> Installation guide: [https://www.mediawiki.org/wiki/Manual:Installation\\_guide](https://www.mediawiki.org/wiki/Manual:Installation_guide)

### 03 Installing MediaWiki:

[https://www.mediawiki.org/wiki/Manual:Installing\\_MediaWiki](https://www.mediawiki.org/wiki/Manual:Installing_MediaWiki)

### Exploring MediaWiki

Open up MediaWiki on PHPStorm and show certain sections around like; i18n, inclues, resources, LocalSettings.php, etc.

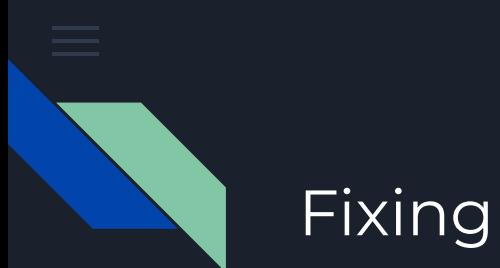

# Fixing a MediaWiki Bug

Ticket: <https://phabricator.wikimedia.org/T201491>

# Thank you!

**Questions** 

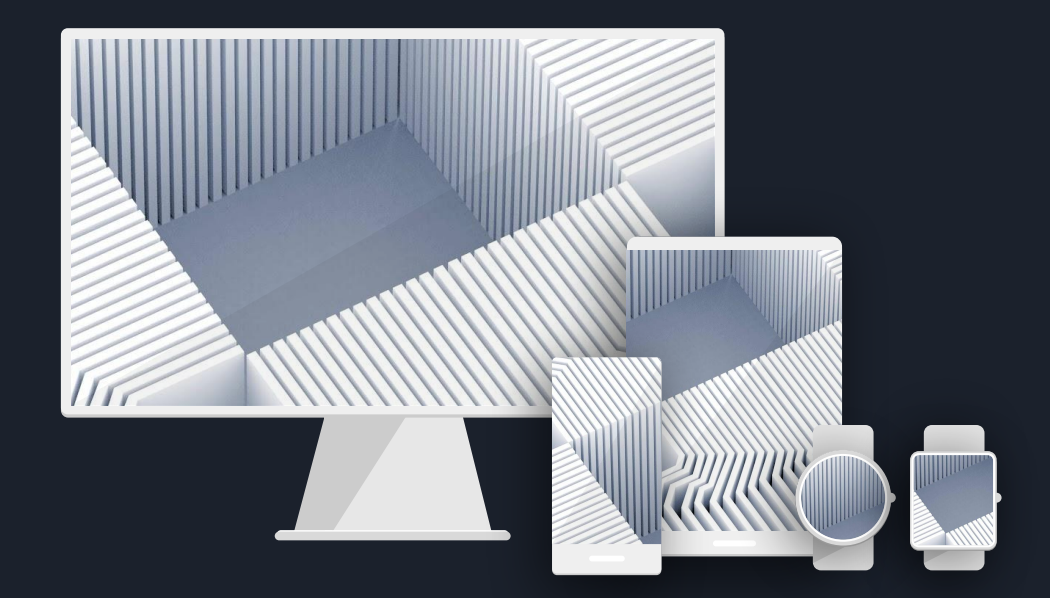